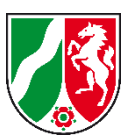

## **Beiblatt**

zur

Wertermittlungsreinkarte

der

Flurbereinigung Erftaue - Glesch

Aktenzeichen: 51203

Rhein- Erft Kreis

Aufgestellt durch Ali

Aufgestellt am 10.08.2022

Geprüft durch Piras

Geprüft am 10.08.2022

Stand des Flurbereinigungsverfahrens 16.08.2022

Köln, den 10.08.2022

im Auftrag

Piras, RVD´in

Bezirksregierung Wählen Sie ein Element aus.

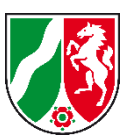

## **Legende** zur Wertermittlungsreinkarte

Flurbereinigung Klicken oder tippen Sie hier, um den Namen einzugeben. Aktenzeichen Klicken oder tippen Sie hier, um das Aktenzeichen einzugeben. Ausgabe Klicken oder tippen Sie, um ein Datum einzugeben.

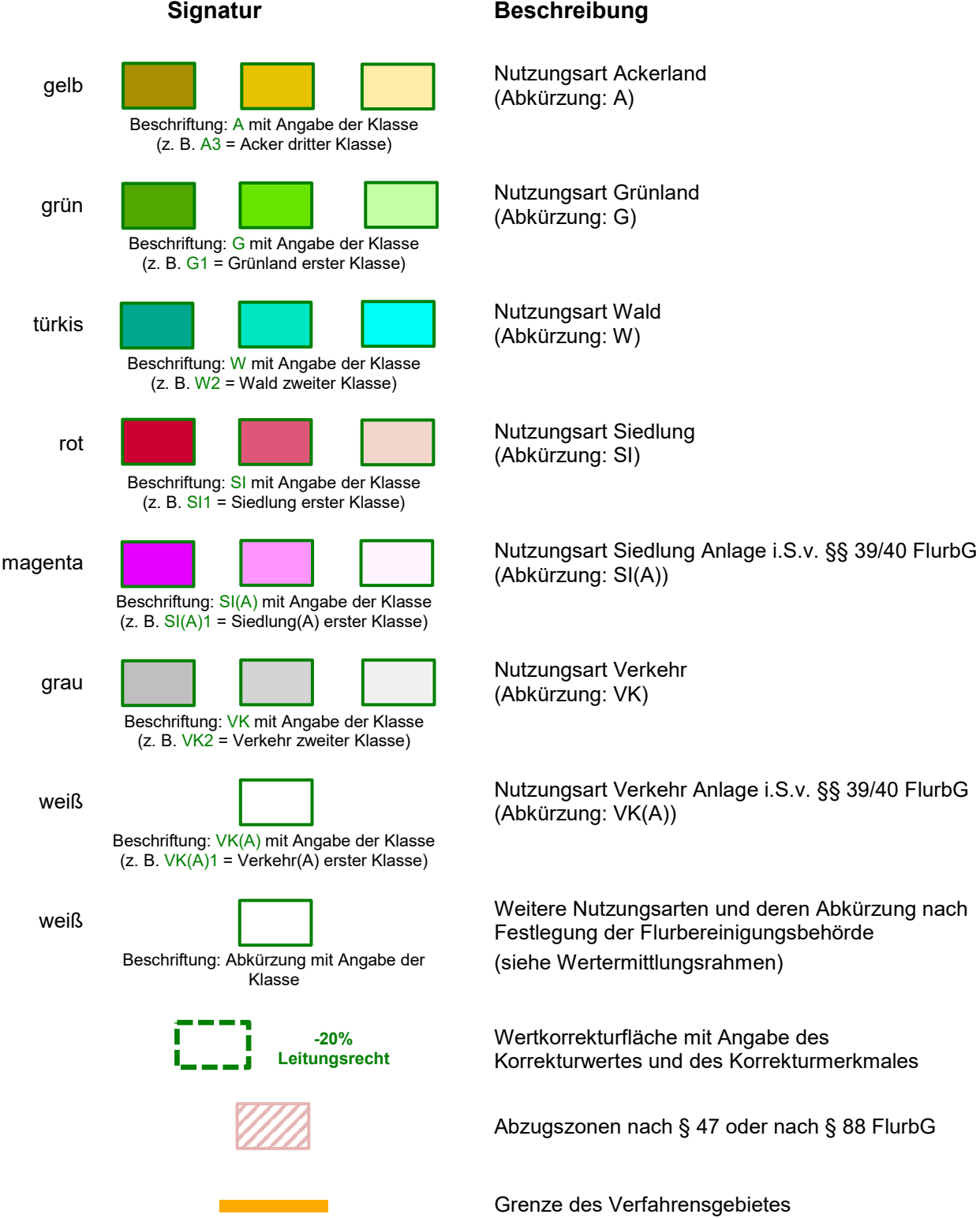

(Abkürzung: A)

(Abkürzung: G)

(Abkürzung: W)

(Abkürzung: SI)

(Abkürzung: SI(A))

(Abkürzung: VK)

(Abkürzung: VK(A))

Festlegung der Flurbereinigungsbehörde (siehe Wertermittlungsrahmen)

Wertkorrekturfläche mit Angabe des Korrekturwertes und des Korrekturmerkmales

Abzugszonen nach § 47 oder nach § 88 FlurbG

Grenze des Verfahrensgebietes